# **FIGRE PROGRAMME DE FIGLION DE FIGLION DE FORMATION DE CONVERTIER DE FORMATION DE REGIONALES SOCIALES PROGRAMME DE FORMATION**

E

**Intitulé de la formation Word perfectionnement (niveau 2)**

**Domaine** Bureautique et informatique *Version 04/2024* **Éligible CPF** Non □ Oui △

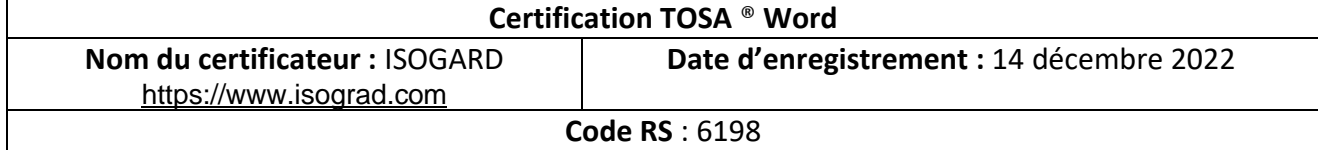

## **Objectifs**

### **Objectif de la formation**

Créer ses modèles, formulaires, mailings et publipostages

#### **Objectifs pédagogiques** *(Être capable de...)*

- Maîtriser la navigation dans un document Word et utiliser la plupart des onglets afin de gagner en efficacité et optimiser les fonctionnalités
- Identifier les modes d'affichages adéquats à la sauvegarde ou à l'impression d'un document Word
- Appliquer une trame aux paragraphes de ses documents, notamment dans le cadre de la rédaction de documents académiques ou de présentations professionnelles
- Mettre en page un document Word afin de le rendre plus lisible, en faire ressortir les éléments importants afin de faciliter son impression
- Effectuer les révisions et éditions simples d'un document et insérer des références dans un document Word
- Insérer différents types d'objets graphiques afin d'illustrer du contenu texte
- Créer un tableau comportant divers éléments d'informations

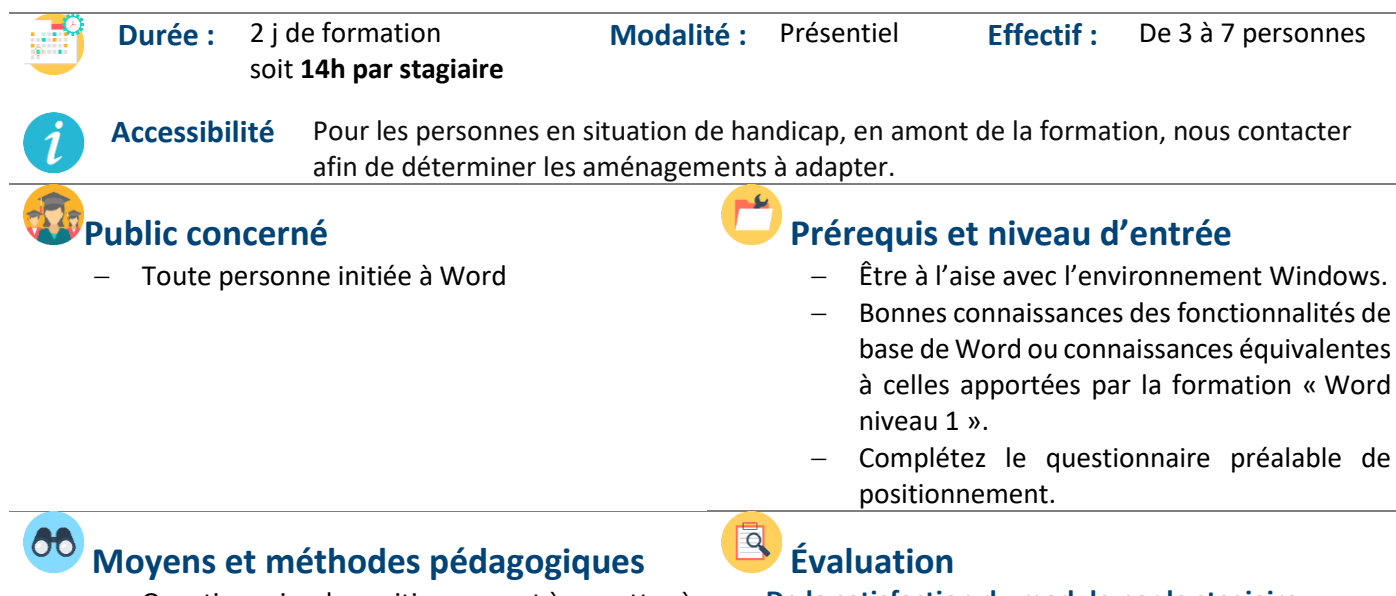

- Questionnaire de positionnement à remettre à chaque participant et à nous retourner dûment complété, avant le démarrage de la formation. Ce dernier sera ensuite analysé par le formateur pour avis.
- − En début de formation, le formateur validera les attentes de chaque bénéficiaire pour une adaptation éventuelle.
- − Manipulation lors d'exercices progressifs

**RMATION CONTINUE** 

**De la satisfaction du module par le stagiaire**

− Questionnaire écrit

**Des acquis du stagiaire**

- **Test en ligne pour évaluer les compétences des candidats (TOSA® Word), avec délivrance d'un score, sur une échelle de 1 à 1000 points.** 

Sous l'égide du Conseil  $\bullet$  2 Régional et<br>finh. notre l'Agefinh organisme<br>e de formation a sine de romana.<br>la charte pour l'accueil des personnes en situation de handicap.

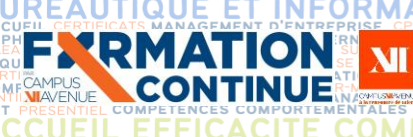

# **FIGACITÉ COMMERCIALE ET SECURITY Programme de formation**

CTION D'E

### − Réalisation personnelle après apprentissage

- Un micro-ordinateur par participant
- − Remise d'un livret « Aide-mémoire logiciel »

Délivrance de la certification si le score est supérieur à 351 points ; en deçà, une attestation de passage sera remise. Passage du test limité à 60 min, en moyenne 45 min.

#### **Barème d'évaluation :**

**ETR** 

Niveau Expert (876 à 1 000) / Niveau Avancé (726 à 875) / Niveau Opérationnel (551 à 725) / Niveau Basique (351 à 550) / Niveau Initial (1 à 350).

## **Qualité et profil de l'animateur Sanction de la formation**

− Animateur spécialisé intervenant pour le compte de CAMPUS XII<sup>e</sup> AVENUE

- **Attestation individuelle d'assiduité et de fin de formation**
- − Certification TOSA Word si réussite, à partir de 351 / 1000.
- − Niveau minimum attendu à la fin du stage ; niveau minimum opérationnel de 551 à 725.
- − **Campus XII Avenue est habilité par ISOGRAD à préparer, à acquérir, à évaluer ou à délivrer les certifications TOSA.**
- Score moyen obtenu TOSA Word en 2023 : NC.

### **Contenu de formation**

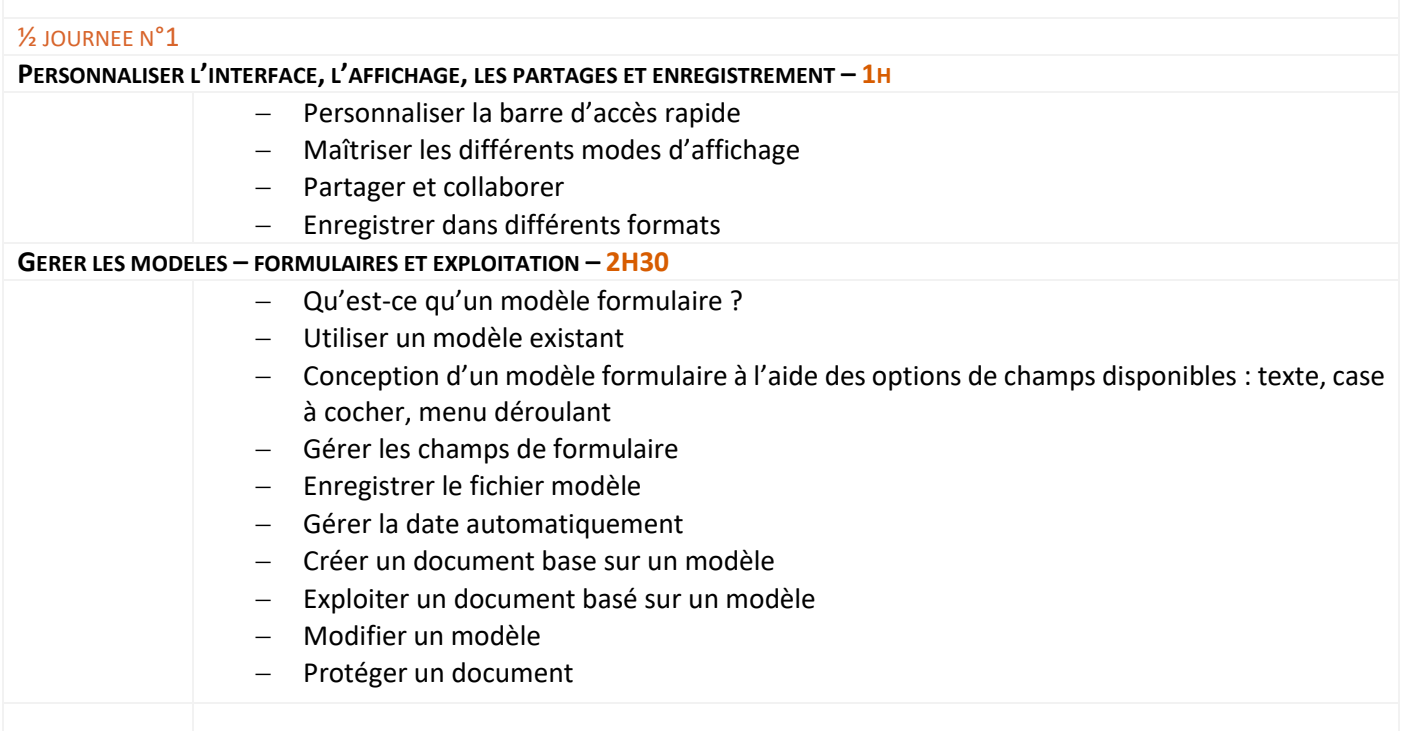

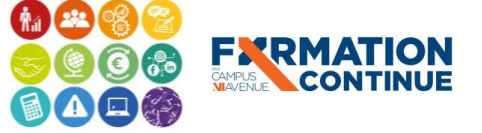

# LUALITE, SANTE ET SECURITE<br>CRÉGAMPORTEMENTALES FARTENAIRES SOMERCE INTERNA**PITOGRAMME de formation**<br>CG COANFYRON OBAPHE COACHING DES ENGINS PEDAGOGIE INTERNET E BLANCO DE **formation de la propriet de la propriet**

ET

**JURIDIQUE** 

**ALE** 

NELLE BLENDED COMMUNICATION DIGITALE **MMERCIALE** 

FER COMPTABILITE, GESTION / FINANCE E<br>GFROWERFCAMELANGUES ETRANGERES FERANSALE FI<br>THANGES BESESSIONSES INNOVES L'ECHSIOSE COMMERCE INTE

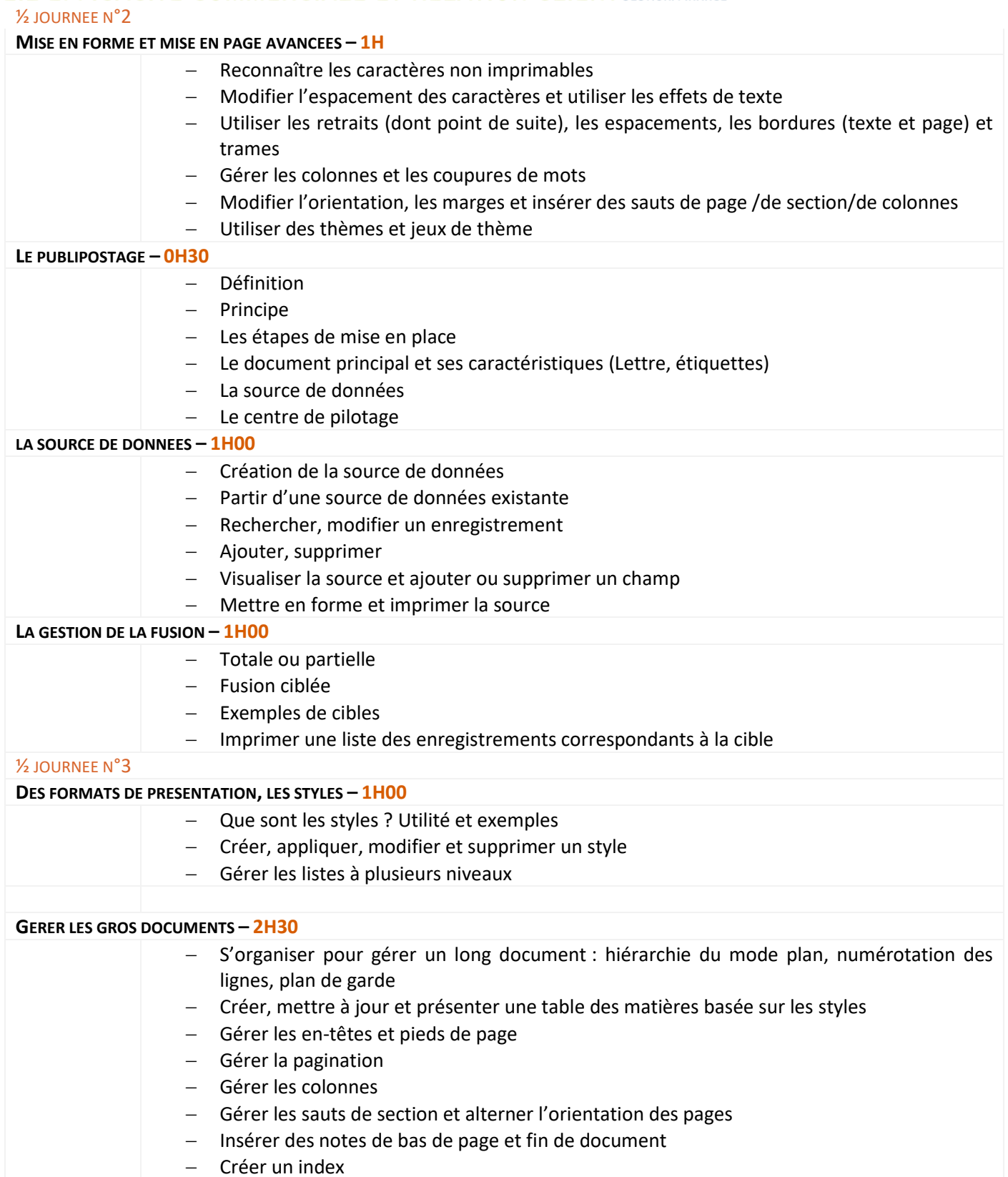

**FXRMATION** CONTINUE

**FXRMATION** 

ŃΪ

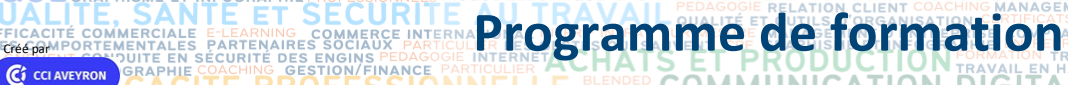

T INTER ENTREPRISE DIRECTION D'ENTH

C

½ JOURNEE N°4

FYRMATION

**LES OBJETS GRAPHIQUES – 2H30**

− Insérer des images, adapter le texte à l'image, appliquer une rotation, rogner, supprimer l'arrière-plan, rétablir

**TABILIT** 

**ANGUE** 

**GE** 

E, GESTION /<br>S ETRANGER

**OMF** 

MMERCIALE

- − Mettre des légendes et créer une table des illustrations
- − Insérer et modifier des diagrammes
- − Insérer un filigrane, une lettrine, un faux texte
- − Utiliser les styles de tableaux et les options
- − Appliquer des mises en forme aux cellules
- Fusionner, fractionner

OMMERCIALE

- − Utiliser les tabulations
- − Gérer les en-têtes de colonne
- − Insérer des objets OLE, images, objets, formes, photos, Smartart, tableau Excel ; les sélectionner, les modifier, les déplacer, les grouper et dégrouper
	- Saisir du texte dans une forme, Réaliser une capture d'écran,

#### **Certification TOSA 1H00 Questionnaire de satisfaction de fin de formation**

#### **Contact formation**

- Lionel DÉLÉRIS 05 65 75 56 99 l.deleris@campus12avenue.fr
- Anne JEANJEAN 05 65 59 59 03 a.jeanjean@campus12avenue.fr
- Céline LONGUET 05 65 75 56 77 c.longuet@campus12avenue.fr
- Amélie MOULY 05 65 75 56 84 a.mouly@campus12avenue.fr

Site de Rodez – intra et sur-mesure Site de Millau – inter, intra et sur-mesure Site de Rodez – inter Site de Rodez – intra et sur-mesure

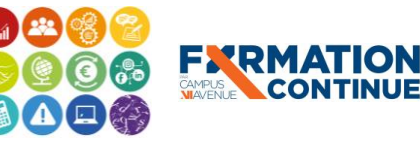